**% gcc217 testforkwait.c -o testforkwait**

```
7275
int main(void)
{
    pid_t iPid;
    int i;
   printf("%d parent\n",
       (int)getPid());
    fflush(stdin);
    fflush(stdout);
    iPid = fork();
    if (iPid == 0)
    { for (i = 0; i < 10; i++)
          printf("%d child %d\n",
              (int)getPid(), i);
       exit(0);
    }
    wait(NULL);
    for (i = 0; i < 10; i++)
       printf("%d parent %d\n",
           (int)getPid(), i);
    return 0;
}
```
**% ./testforkwait**

```
7275
int main(void)
{
    pid_t iPid;
    int i;
   printf("%d parent\n",
       (int)getPid());
    fflush(stdin);
    fflush(stdout);
    iPid = fork();
    if (iPid == 0)
    { for (i = 0; i < 10; i++)
          printf("%d child %d\n",
              (int)getPid(), i);
       exit(0);
    }
    wait(NULL);
    for (i = 0; i < 10; i++)
       printf("%d parent %d\n",
           (int)getPid(), i);
    return 0;
}
```

```
7275
int main(void)
{
    pid_t iPid;
    int i;
   printf("%d parent\n",
       (int)getPid());
    fflush(stdin);
    fflush(stdout);
    iPid = fork();
    if (iPid == 0)
    { for (i = 0; i < 10; i++)
          printf("%d child %d\n",
              (int)getPid(), i);
       exit(0);
    }
    wait(NULL);
    for (i = 0; i < 10; i++)
       printf("%d parent %d\n",
           (int)getPid(), i);
    return 0;
}
```
**% ./testforkwait**

```
7275
int main(void)
{
    pid_t iPid;
    int i;
   printf("%d parent\n",
       (int)getPid());
    fflush(stdin);
    fflush(stdout);
    iPid = fork();
    if (iPid == 0)
    { for (i = 0; i < 10; i++)
          printf("%d child %d\n",
              (int)getPid(), i);
       exit(0);
    }
    wait(NULL);
    for (i = 0; i < 10; i++)
       printf("%d parent %d\n",
           (int)getPid(), i);
    return 0;
```
**Writes: 7275 parent**

**}**

**% ./testforkwait**

```
7275
int main(void)
{
    pid_t iPid;
    int i;
   printf("%d parent\n",
       (int)getPid());
    fflush(stdin);
    fflush(stdout);
    iPid = fork();
    if (iPid == 0)
    { for (i = 0; i < 10; i++)
          printf("%d child %d\n",
              (int)getPid(), i);
       exit(0);
    }
    wait(NULL);
    for (i = 0; i < 10; i++)
       printf("%d parent %d\n",
           (int)getPid(), i);
    return 0;
```
**Writes: 7275 parent**

**}**

**% ./testforkwait**

```
7275
int main(void)
{
    pid_t iPid;
    int i;
   printf("%d parent\n",
       (int)getPid());
    fflush(stdin);
    fflush(stdout);
    iPid = fork();
    if (iPid == 0)
    { for (i = 0; i < 10; i++)
          printf("%d child %d\n",
              (int)getPid(), i);
       exit(0);
    }
    wait(NULL);
    for (i = 0; i < 10; i++)
       printf("%d parent %d\n",
           (int)getPid(), i);
    return 0;
```
**Writes: 7275 parent**

**}**

**% ./testforkwait**

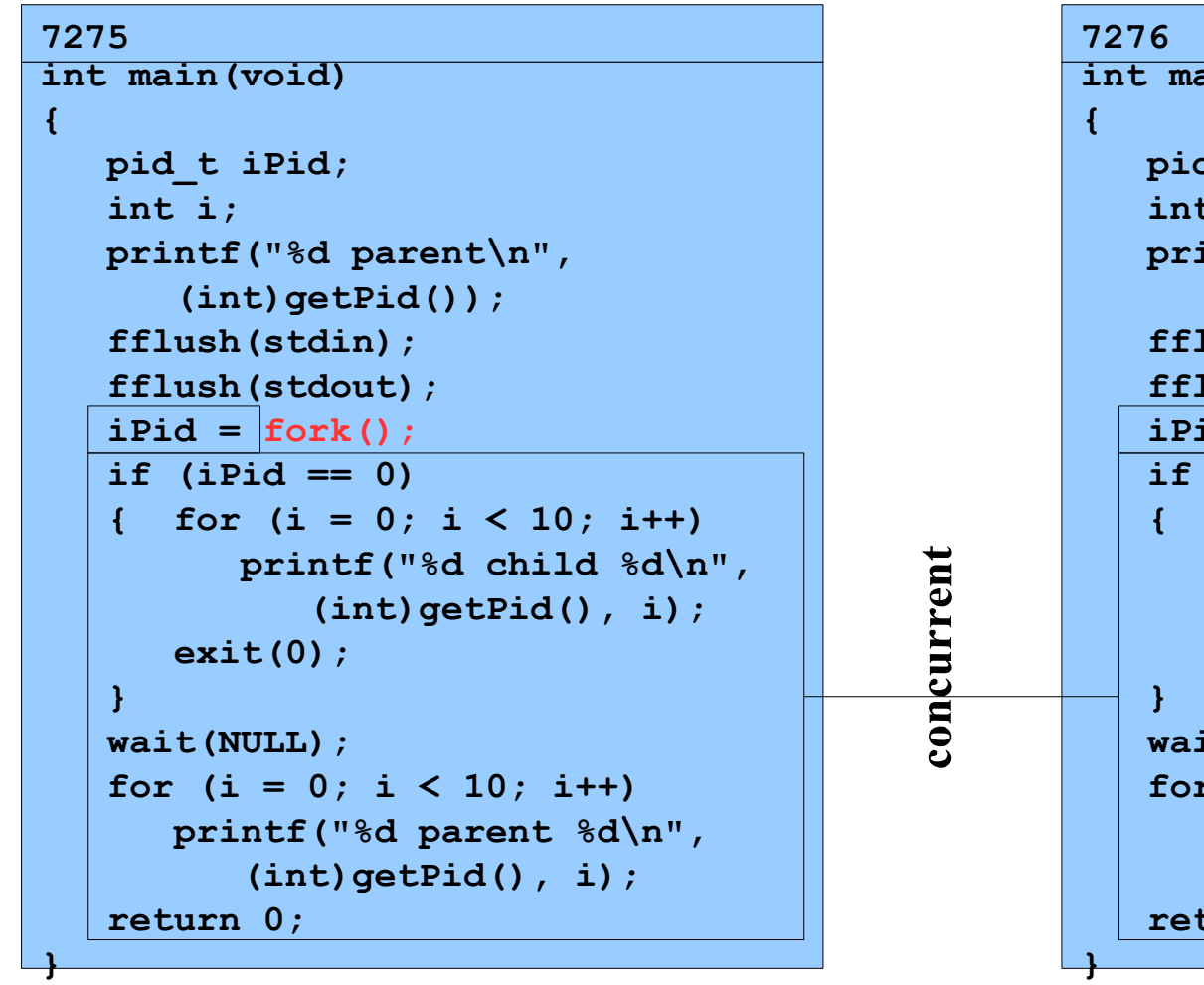

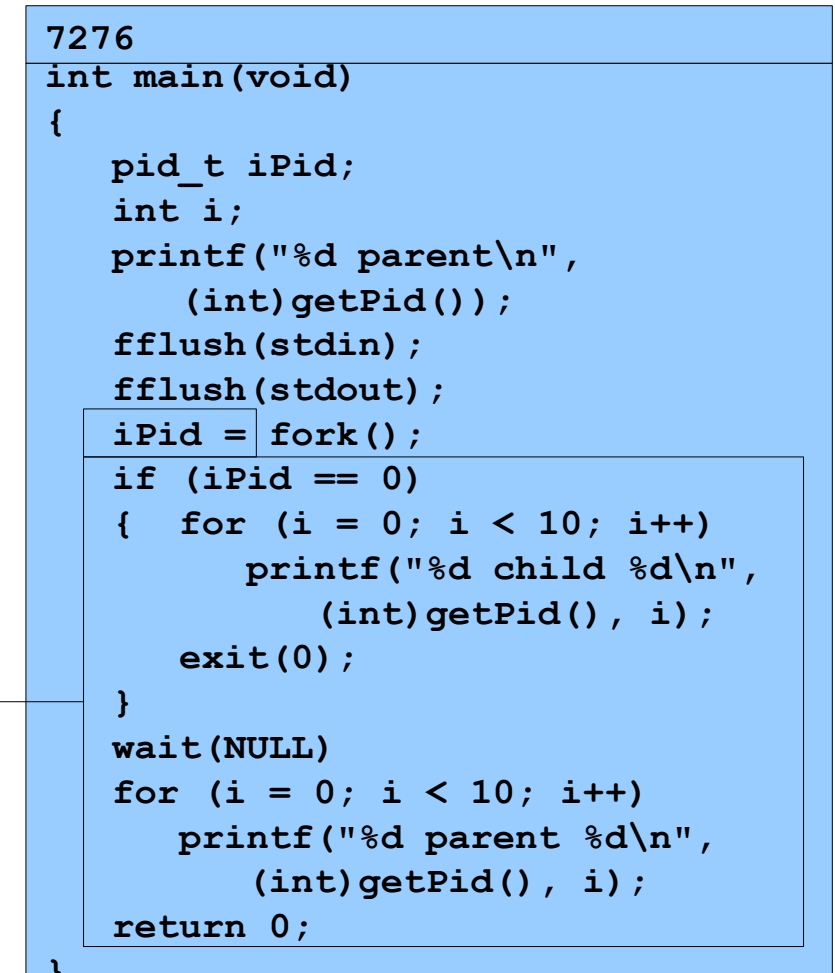

**Assume OS gives CPU to parent**

**% ./testforkwait**

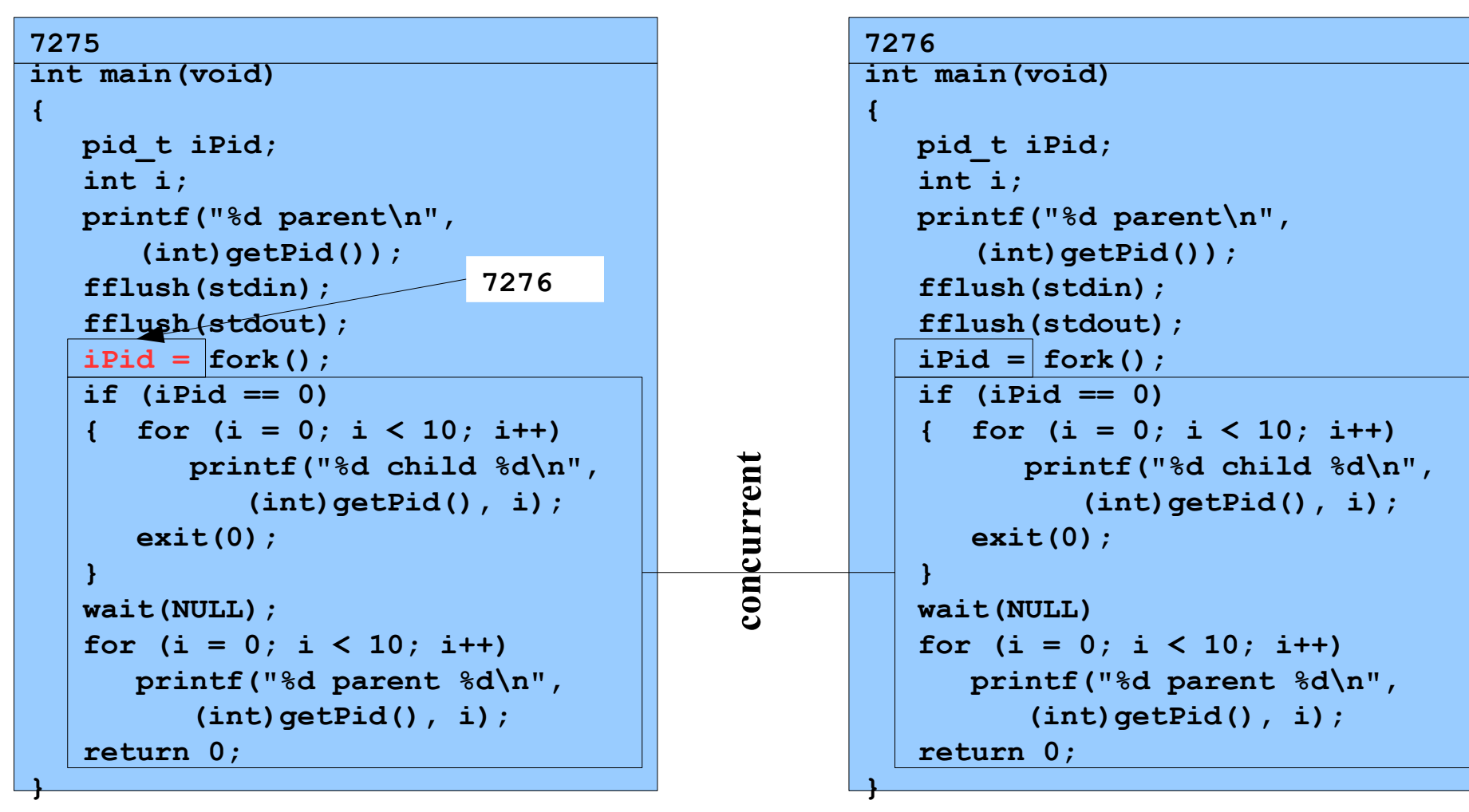

#### **Assume OS gives CPU to parent**

**% ./testforkwait**

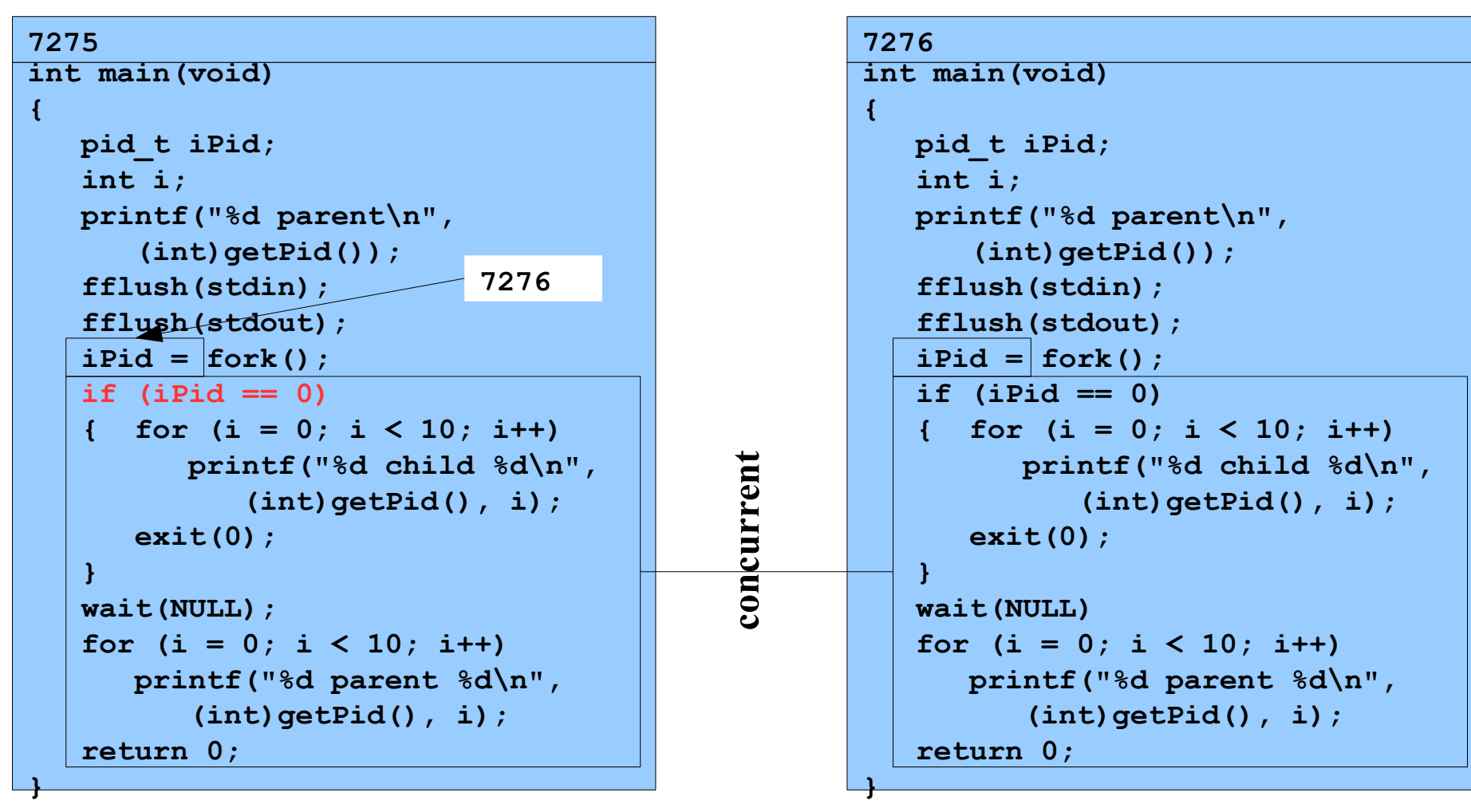

#### **Assume OS gives CPU to parent**

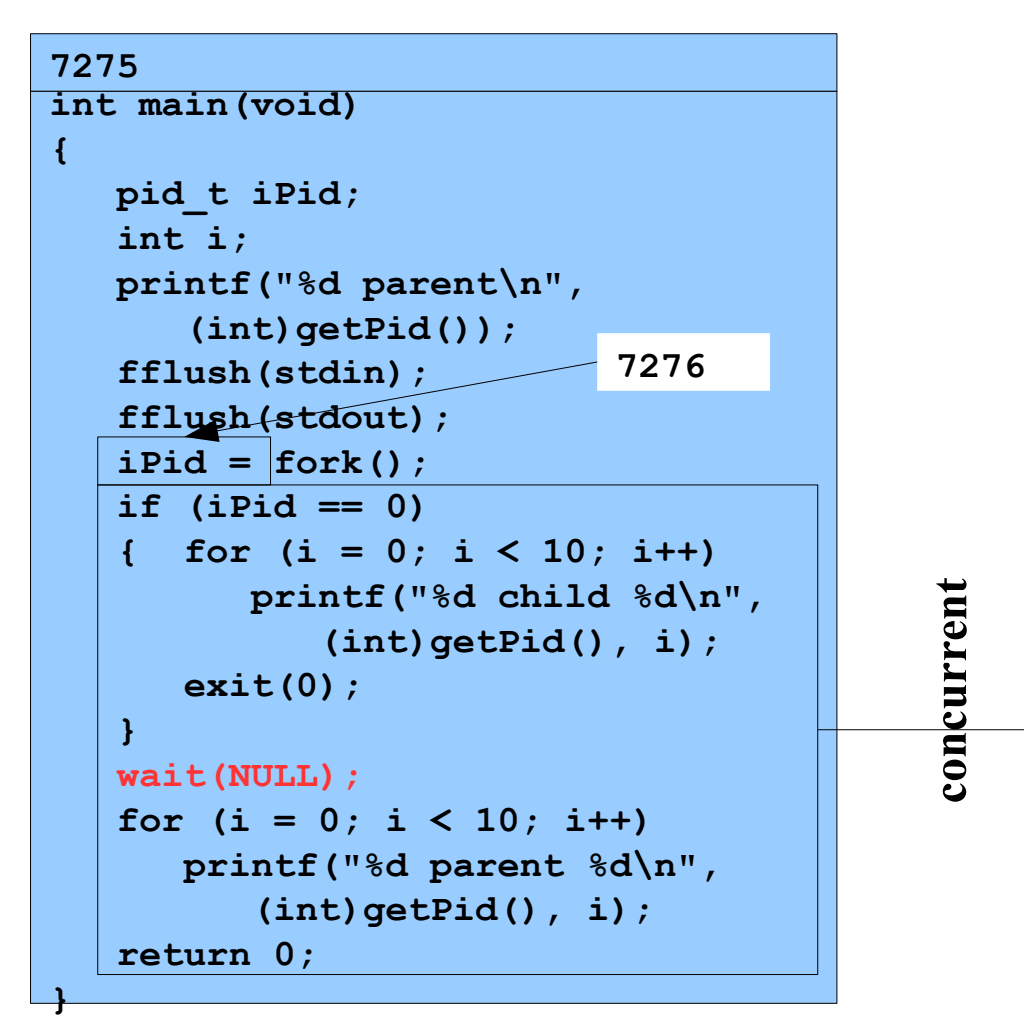

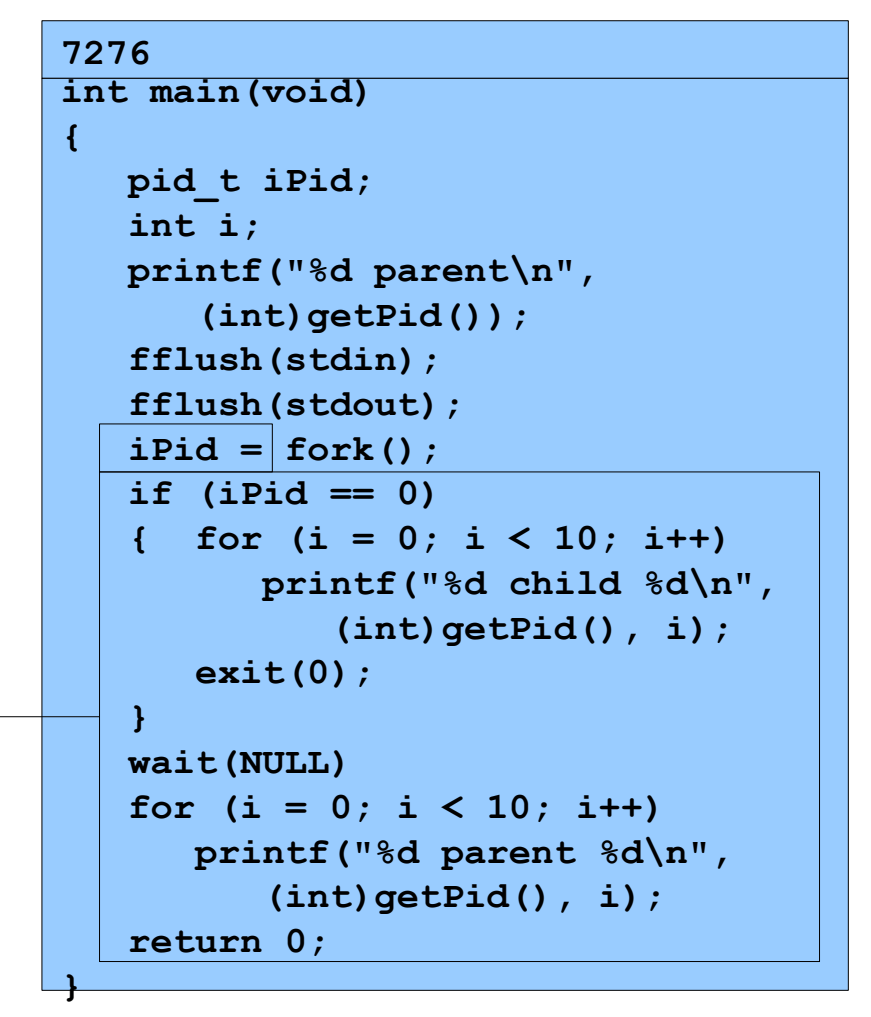

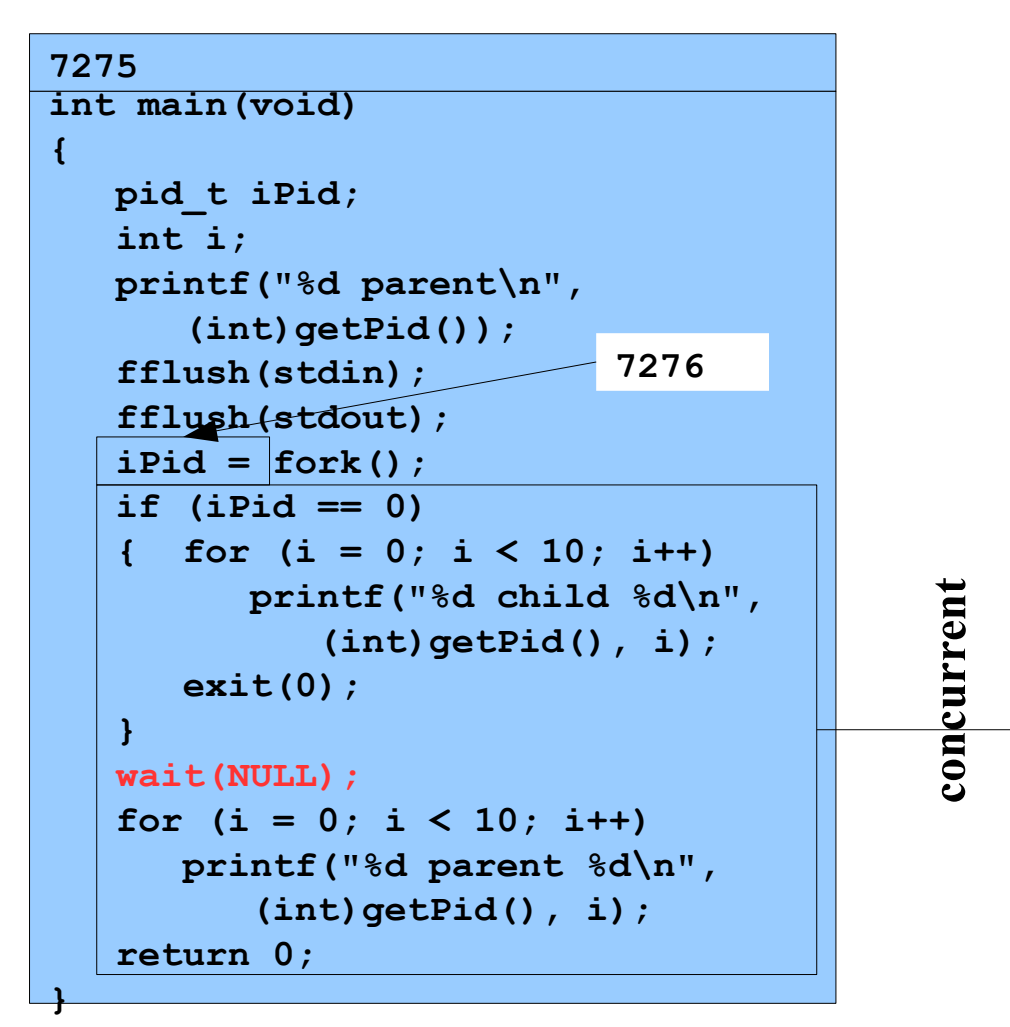

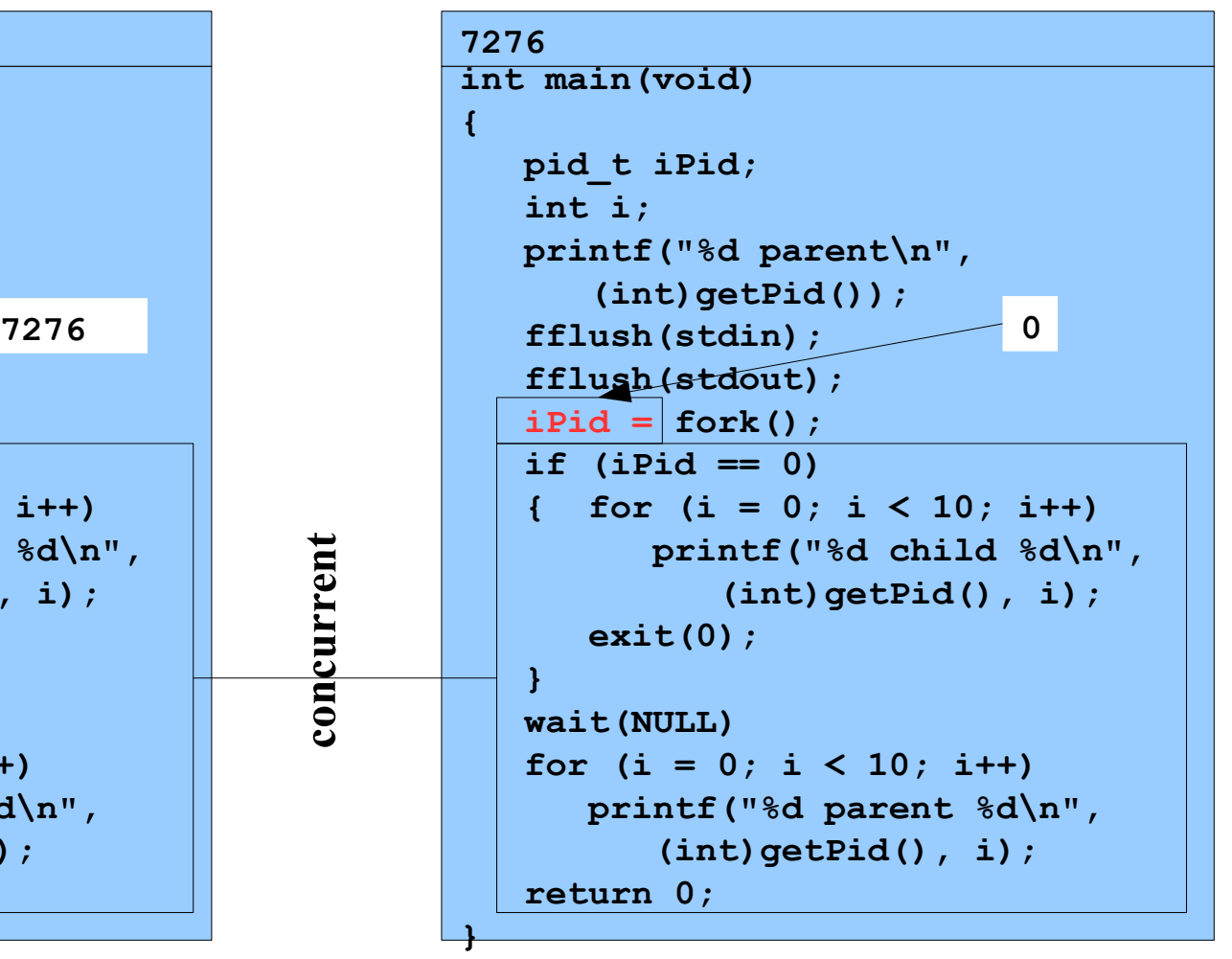

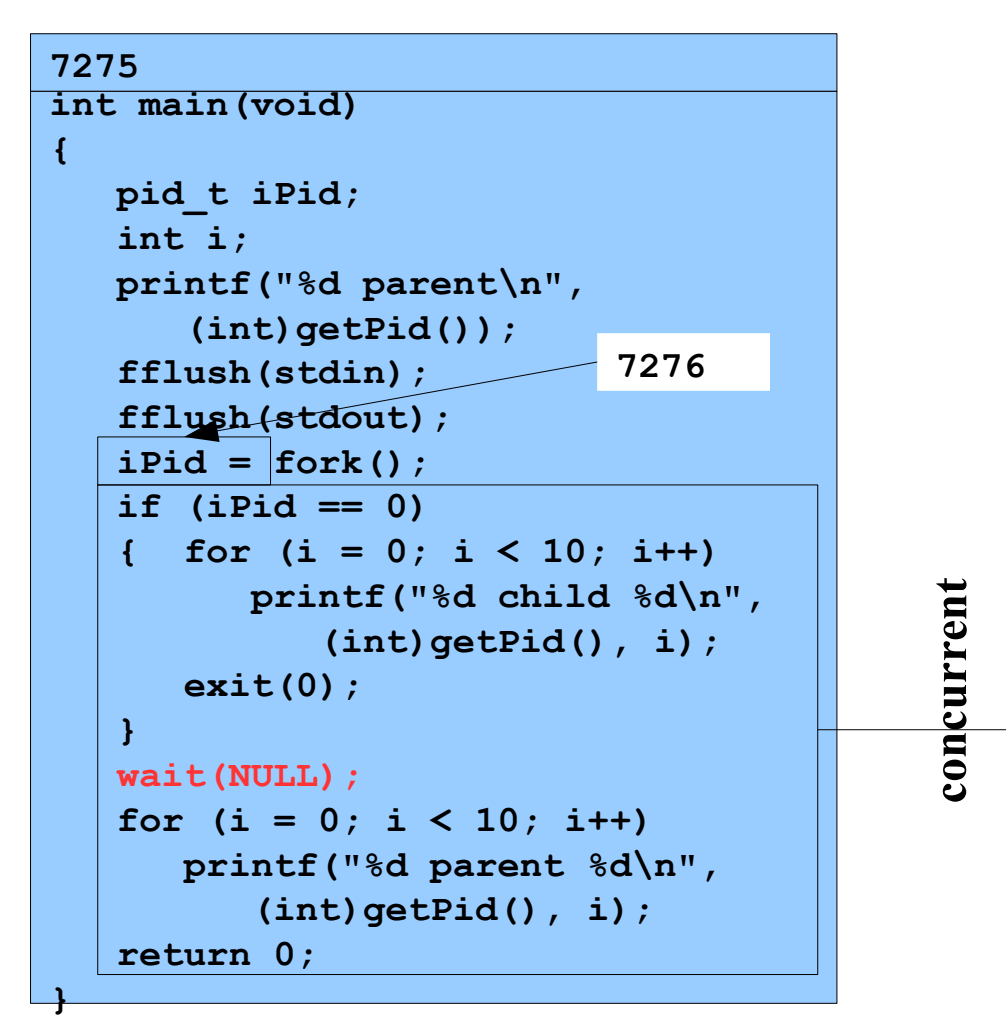

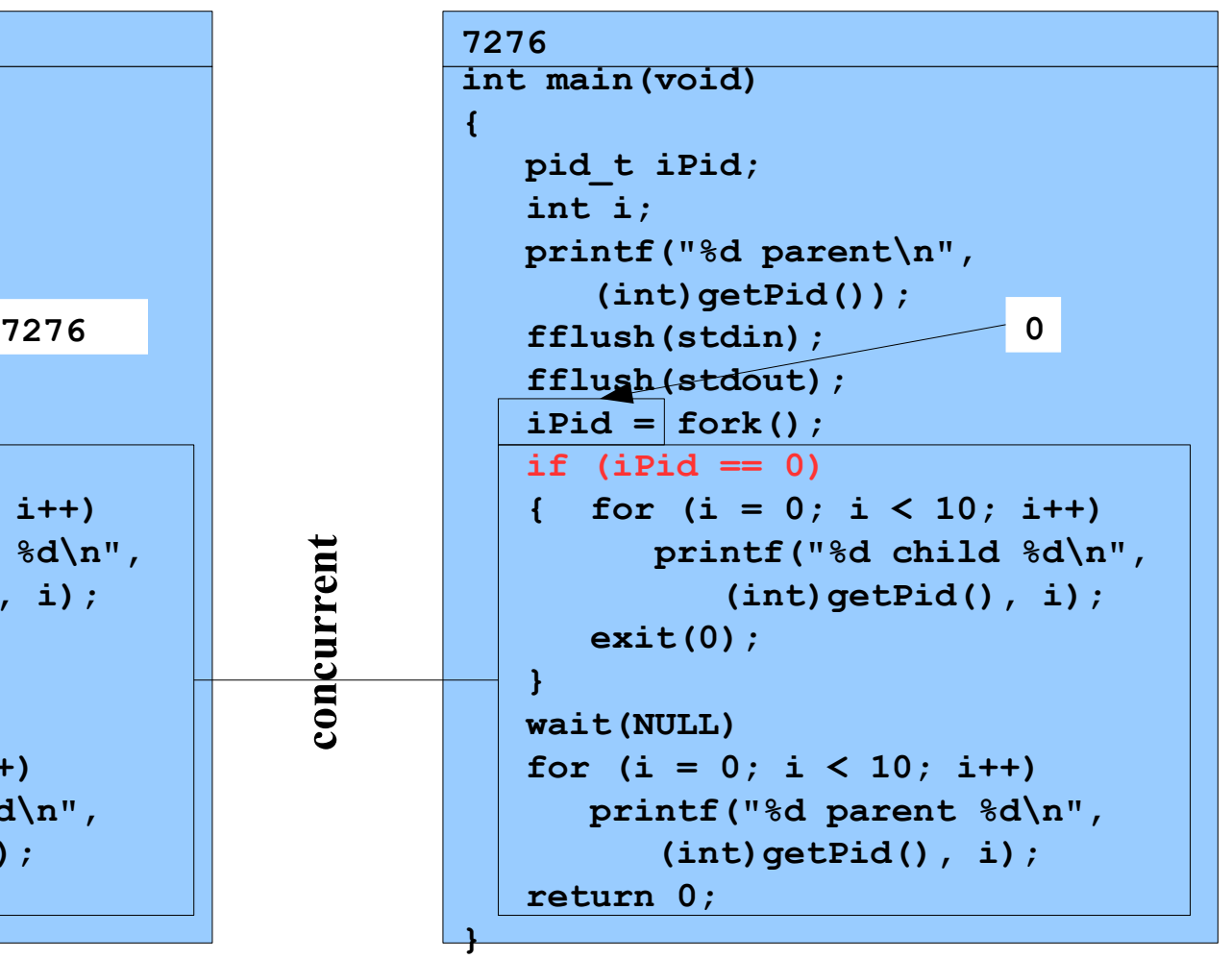

**% ./testforkwait**

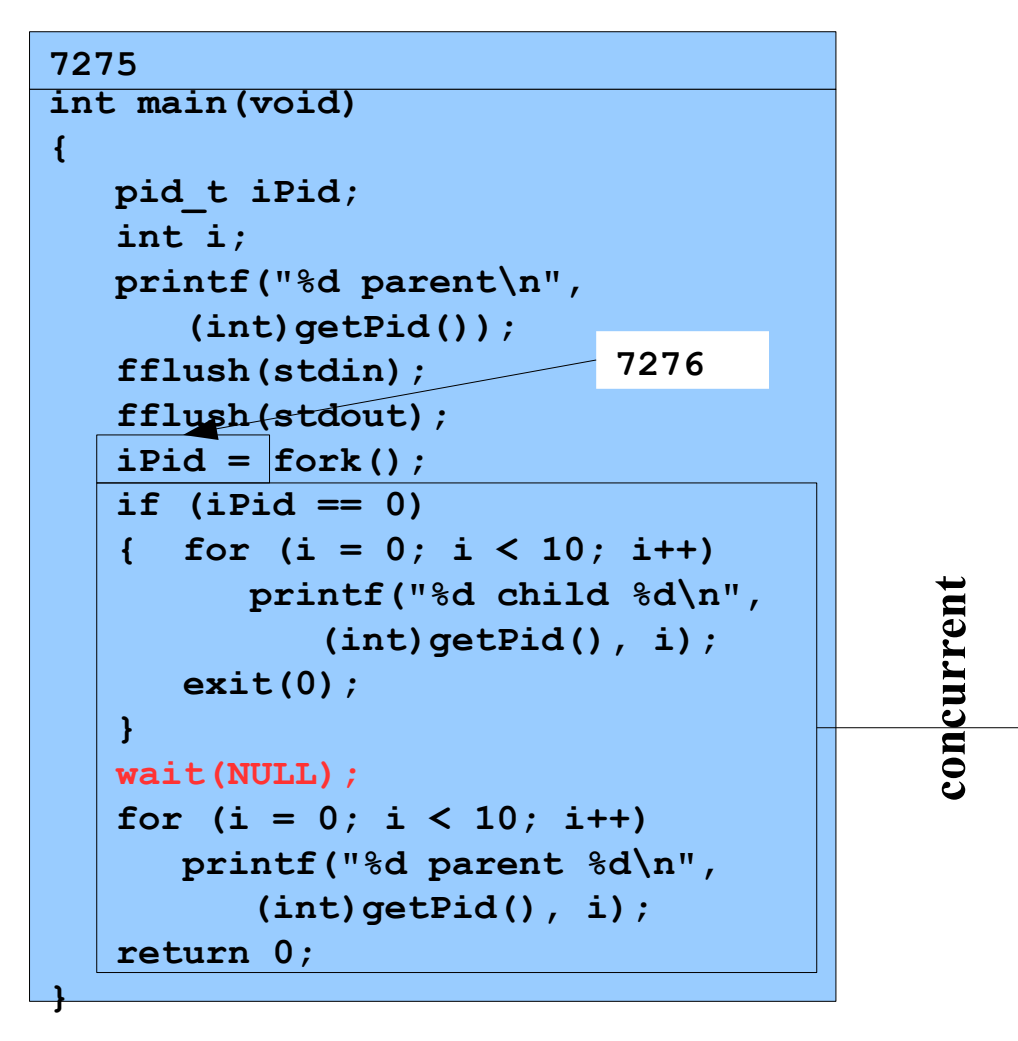

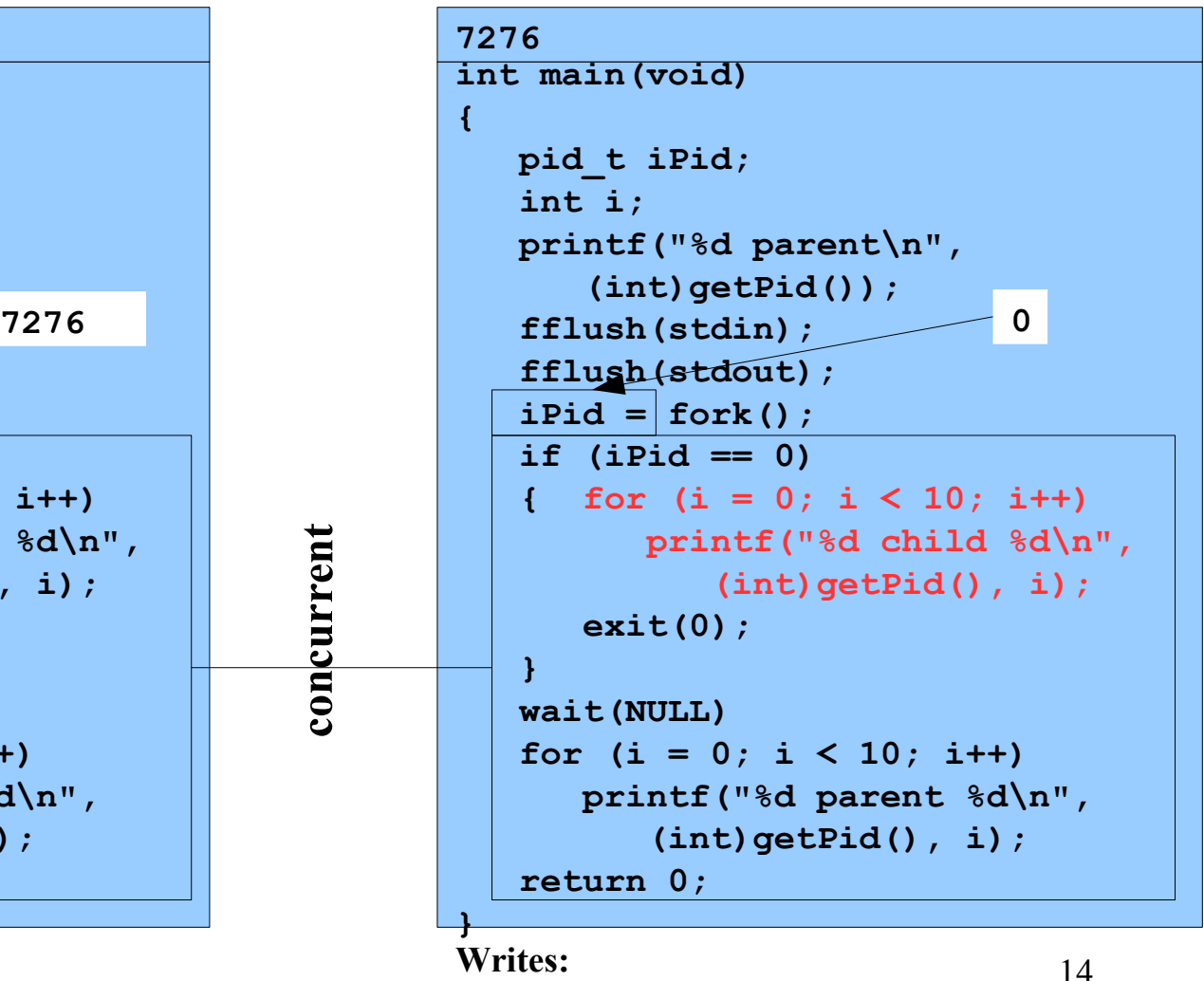

**7276 child 0 ... 9**

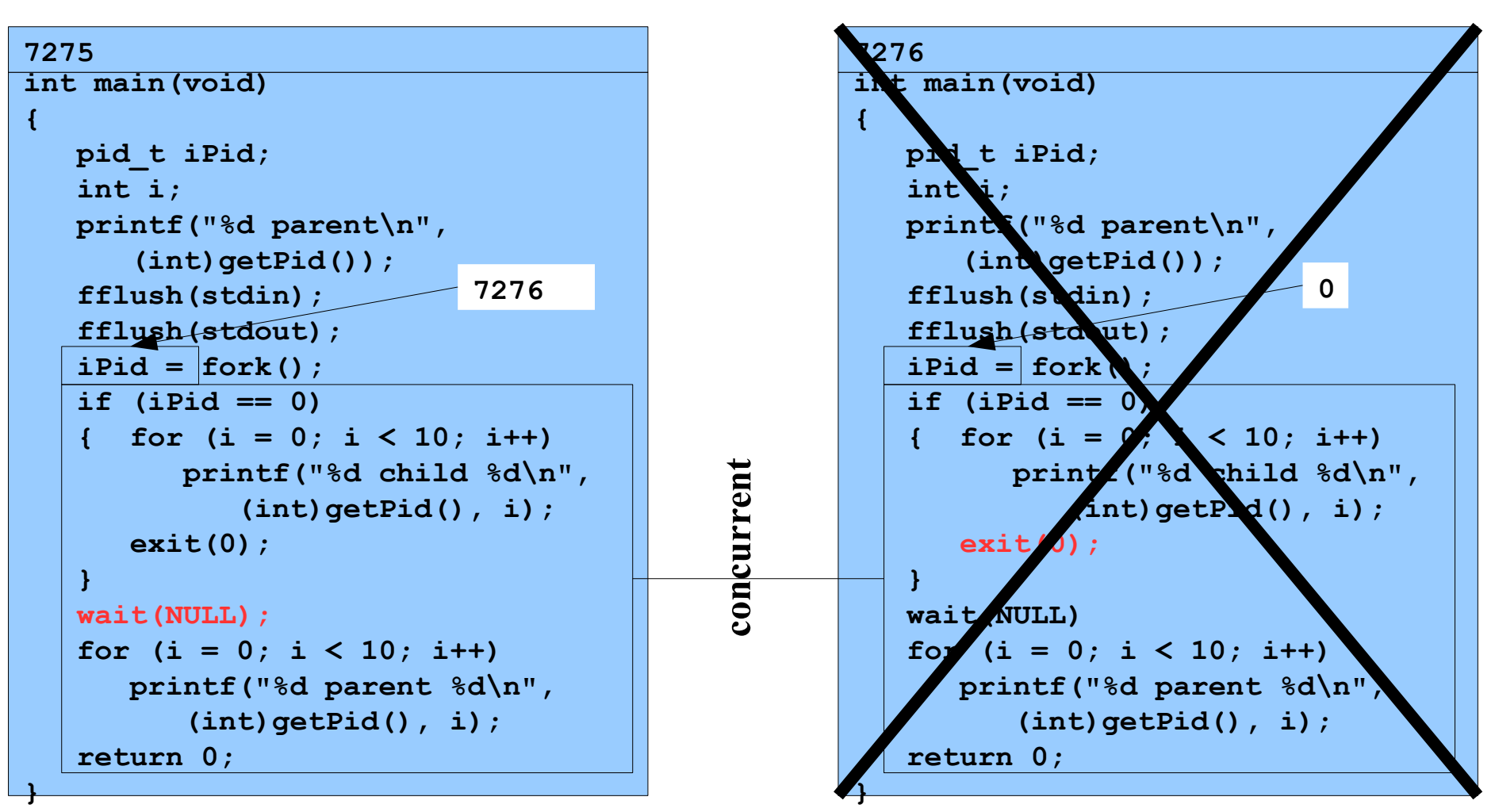

**% ./testforkwait**

```
7275
int main(void)
{
    pid_t iPid;
    int i;
   printf("%d parent\n",
       (int)getPid());
    fflush(stdin);
    fflush(stdout);
    iPid = fork();
    if (iPid == 0)
    { for (i = 0; i < 10; i++)
          printf("%d child %d\n",
              (int)getPid(), i);
       exit(0);
    }
    wait(NULL);
    for (i = 0; i < 10; i++)
       printf("%d parent %d\n",
           (int)getPid(), i);
    return 0;
}
                           7276
```
**Writes: 7275 parent 0 ... 9**

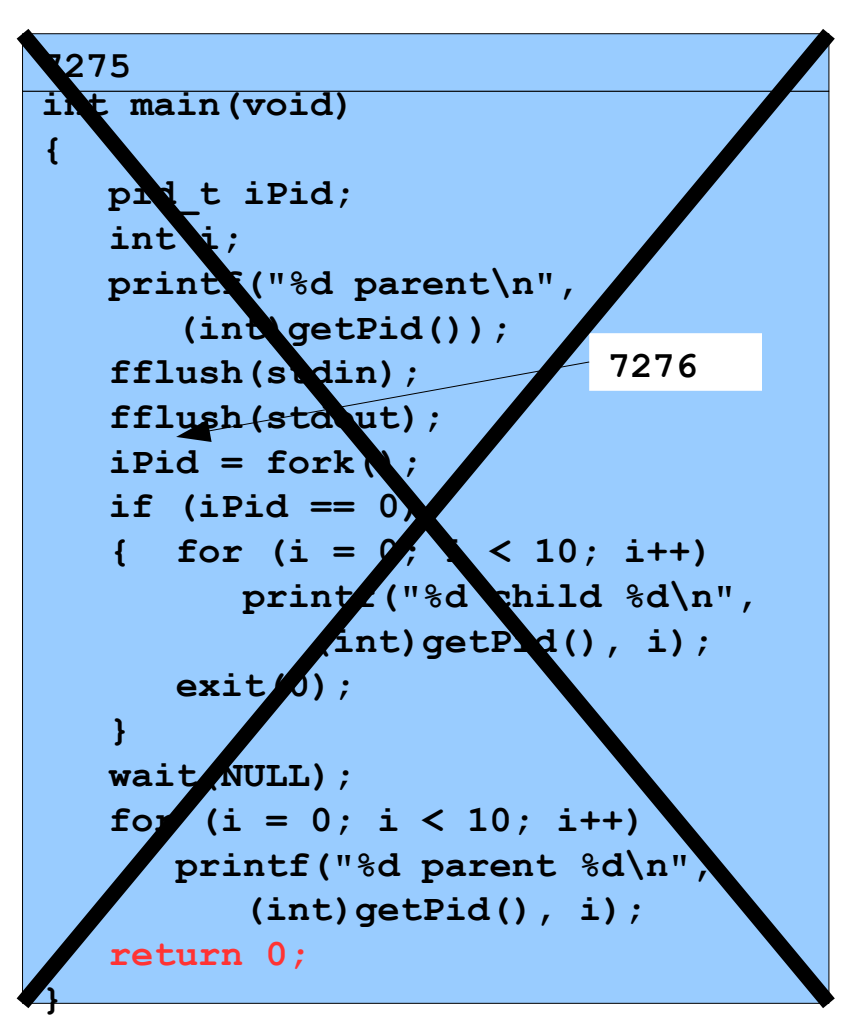

Copyright © 2018 by Robert M. Dondero, Jr.